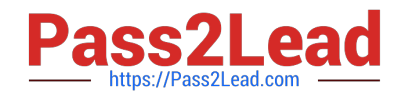

# **1Z0-519Q&As**

Oracle E-Business Suite R12.1 Inventory Essentials

## **Pass Oracle 1Z0-519 Exam with 100% Guarantee**

Free Download Real Questions & Answers **PDF** and **VCE** file from:

**https://www.pass2lead.com/1z0-519.html**

100% Passing Guarantee 100% Money Back Assurance

Following Questions and Answers are all new published by Oracle Official Exam Center

**C** Instant Download After Purchase

**83 100% Money Back Guarantee** 

- 365 Days Free Update
- 800,000+ Satisfied Customers

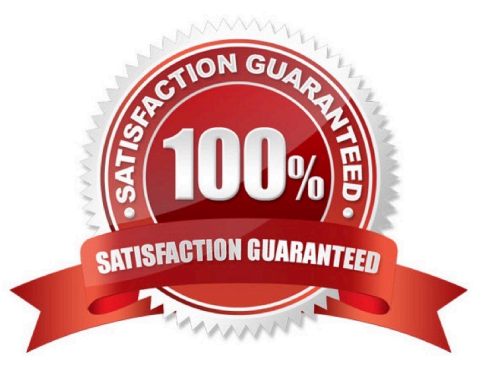

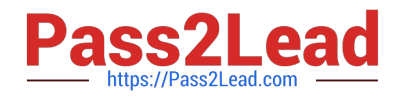

#### **QUESTION 1**

ABC company closed the accounting period for the month of October. Their current inventory accounting

period is November and all their day-to-day transactions fall under the November period.

The goods were physically received on OCT 26th, but the details were not entered into the system. On

Nov 5th, they found a missing receipt transaction for Oct 26th.

The business user tried to enter the missing receipt on Nov 5th with the transaction date of Oct 26th. How would the system respond?

A. The system would post the transaction with the date of Oct 26th.

B. If they adjust the closed period tolerances, the system would allow them to post the transaction.

C. The system would not allow the transaction to be posted because Oct 26th is in a closed period.

D. If they reopen the inventory accounting period, the system would allow them to post the transaction.

E. A warning message would appear because the period is closed. they can override it and post the transaction.

Correct Answer: C

### **QUESTION 2**

You receive a request to create a new menu. Instead of creating a new menu, you modify an existing

menu and save it to a different User Menu Name.

What happens after saving the menu with a different User Menu Name?

- A. There will be two menus.
- B. The original menu is disabled.
- C. The new menu will not contain any functions.
- D. The new menu will overwrite the original menu

Correct Answer: D

#### **QUESTION 3**

A beverage manufacturing company wants to view the on-band stock of soda in liters. For all the shipping transactions, it wants to track the soda quantity in cartons and liters.

What type of unit of measure (UOM) setup is required to meet this requirement?

A. Enable only the primary unit of measure.

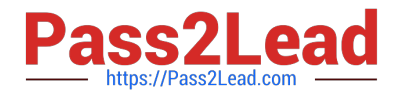

- B. Enable primary and pricing units of measure.
- C. Enable intraclass conversion at the organization level.
- D. Enable interclass conversion at the organization level.
- E. Set tracking UOM to primary and secondary at the item level.
- F. An item stocked in liter cannot show in carton during shipment.

Correct Answer: E

### **QUESTION 4**

ABC Corp. is in the business of manufacturing laptops. They run marketing campaigns to attract and

secure orders, and then produce a forecast based on the sales order history.

Identify the two business flows in Oracle E-Business Suite Release 12 that meet their requirements.

(Choose two.)

- A. Order to Cash
- B. Forecast to Plan
- C. Demand to Build D
- D. Campaign to Order
- E. Contract to Renewal
- Correct Answer: BD

#### **QUESTION 5**

ACME requires cycle counting variance approval tolerances and the Approval required option is set to: If out of tolerance.

When the actual count falls within tolerance, Inventory\_\_\_\_\_

- A. Automatically approves and posts the cycle count adjustment
- B. Automatically approves, but does not post the cycle count adjustment
- C. Holds the cycle count adjustment for approval and posts it after approval
- D. Holds the cycle count adjustment for a recount and does not post the adjustment

Correct Answer: A

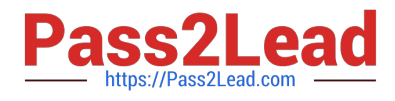

[Latest 1Z0-519 Dumps](https://www.pass2lead.com/1z0-519.html) [1Z0-519 VCE Dumps](https://www.pass2lead.com/1z0-519.html) [1Z0-519 Study Guide](https://www.pass2lead.com/1z0-519.html)